Uma estratégia para a solução é a seguinte: crie um grafo com as cidades como nós e as estradas como arcos. Para achar um caminho de comprimento *nr* do nó *A* ao nó *B,* procure um nó *C* de modo que exista um arco de *A* até *C* e um caminho de comprimento *nr - 1* de *C* até *B.* Se essas condições forem atendidas para um nó *C*, o caminho desejado existirá; se elas não forem atendidas para qualquer nó *C*, o caminho não existirá.

O algoritmo usará uma função recursiva auxiliar, *procurarCaminho(k,a,b)*. Essa função retornará *true* se existir um segmento de comprimento *k* de *A* até *B,* e *false*, caso contrário. 434

Implemente na linguagem C a função procurarCaminho(...).

```
procurarCaminho(int k, int a, int b)
  {
    int c;
    if (k == 1)
      return (adjacente (a, b));
    for (c = 0; c < n; ++c)if (adjacente(a,c) && procurarCaminho (k - 1,
  c, b))
        return(1);
    return(0);
} 435
```
Visando possibilitar o teste da função apresentada implemente, na linguagem C, uma função *main()*, que receba uma linha de entrada contendo quatro inteiros seguidos por um número qualquer de linhas de entrada com dois inteiros cada uma. O primeiro inteiro na primeira linha, *n,* representa um número de cidades, que, para simplificar, serão numeradas de 0 a *n* - 1*. O* segundo e o terceiro inteiro nessa linha estão entre 0 e *n* - 1 e representam duas cidades. Queremos sair da primeira cidade para a segunda usando exatamente *nr* estradas, onde *nr* é o quarto inteiro na primeira linha de entrada. Cada linha de entrada subsequente contém dois inteiros representando duas cidades, indicando que existe uma estrada da primeira cidade até a segunda. A última linha na sequência conterá dois valores inteiros negativos. O problema é determinar se existe um percurso do tamanho solicitado pelo qual se possa viajar da primeira cidade para  $_{436}$  a segunda.

```
int main() {
 int **adj, a, b, nr, city1, city2, i, j;
 scanf ("%d", &n);
 adj = (int **) malloc (n*sizeof(int *));
 for (i=0; i<n; i++)
   adj[i] = (int *) malloc (n*sizeof(int));
 for (i=0; i< n; i++)
   for (j=0; j< n; j++)
     adj[i][j]=0;
 scanf ("%d %d", &a, &b) ;
 scanf ("%d", &nr);
 do {
   scanf("%d %d\n", &city1, &city2);
   if (city1>-1)
     ligar(city1,city2);
 } while(city1>-1);
 if (procurarCaminho(nr,a,b))
   printf("existe um caminho de %d ateh %d em %d passos", a, b, nr);
 else
   printf("nao existe caminho de %d ateh %d em %d passos", a, b, nr);
 return(0);
```
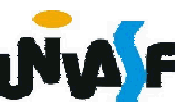

Embora o algoritmo anterior seja uma solução para o problema, ele apresenta algumas deficiências. Identifique-as.

Vários caminhos são investigados diversas vezes durante o processo recursivo.

Além disso, embora o algoritmo precise realmente verificar todo caminho possível, o resultado final apenas confirma se existe o caminho desejado; ele não indica qual é o caminho. Seria preferível achar os arcos do caminho além de saber apenas se o caminho existe ou não.

Finalmente, o algoritmo não verifica a existência de um caminho independentemente do comprimento; ele só verifica há presença de um <sup>438</sup> caminho de comprimento específico.

A representação em matriz de adjacência de um grafo é frequentemente inadequada:

- requer o conhecimento prévio do número de nós;
	- se for necessária a construção de um grafo no decorrer da solução de um problema?

• se ele precisar ser atualizado dinamicamente durante a execução do programa?

Criar uma nova matriz a cada inclusão ou eliminação de um nó é proibitivamente ineficiente, em especial numa situação do mundo real em que um grafo pode ter uma centena de nós ou mais.

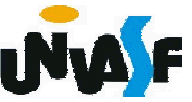

Além disso, mesmo que um grafo tenha muito poucos arcos tal que a matriz de adjacência (e a matriz ponderada para um grafo ponderado) seja esparsa, será necessário reservar espaço para todo possível arco entre dois nós, quer este arco exista, quer não. Se o grafo contiver n nós, precisará ser usado um total de n2 alocações.

Um aluno atento já visualizou que a solução é usar…

uma estrutura ligada (encadeada), alocando e liberando nós a partir de uma lista disponível.

Proponha uma estrutura ligada capaz de representar adequadamente um grafo.

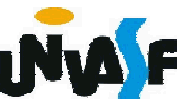

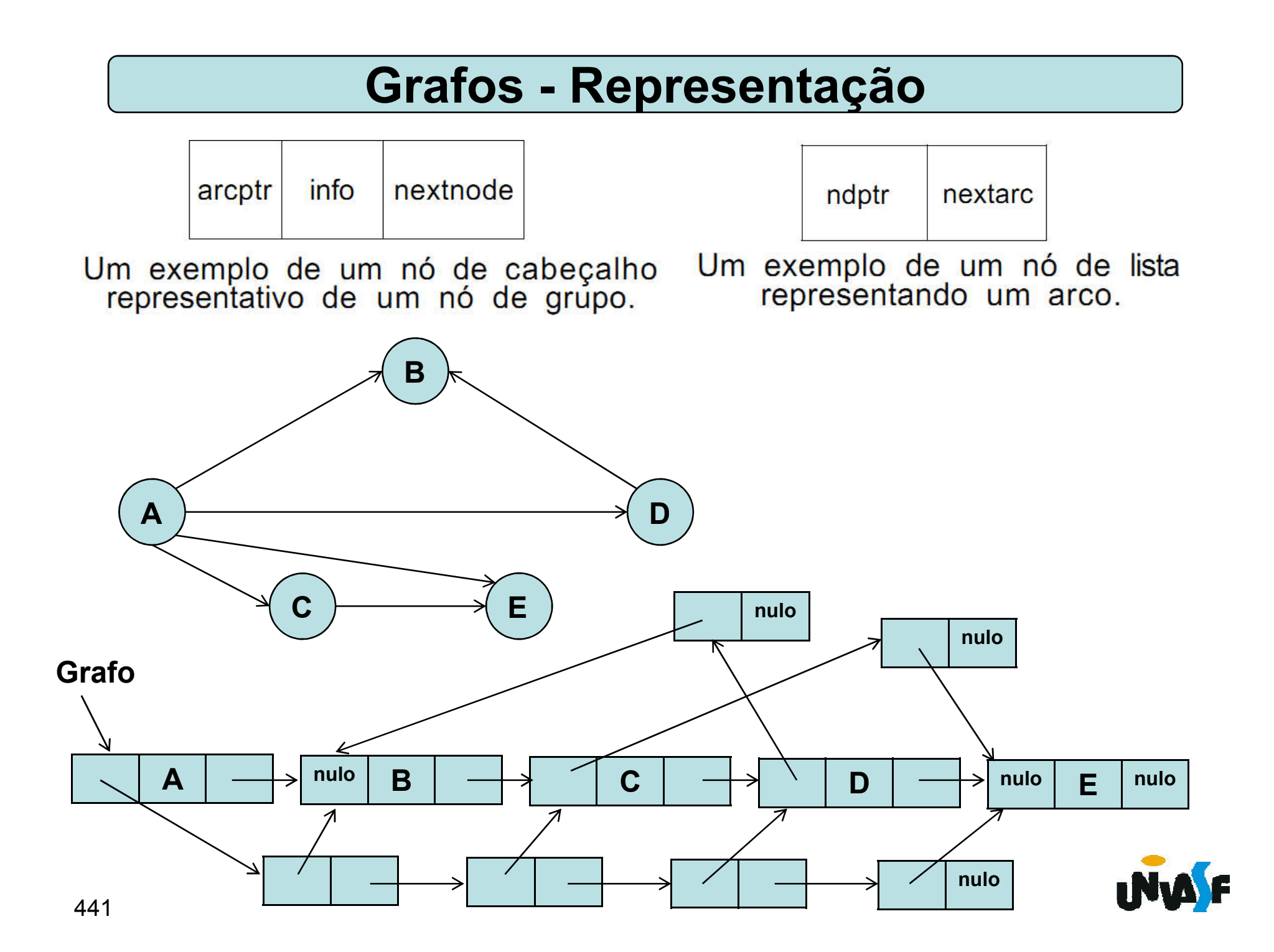

Observe que os nós de cabeçalho e os de lista têm diferentes formatos e precisam ser representados por estruturas diferentes.

Isto requer a manutenção de duas listas disponíveis distintas ou a definição de uma união.

Mesmo no caso de um grafo ponderado no qual cada nó de lista contém um campo *info* para armazenar o peso de um arco, talvez sejam necessárias duas estruturas diferentes se a informação nos nós de cabeçalho não for um inteiro. Entretanto, para simplificar, presumiremos que ambos os nós, de cabeçalho e de lista, têm o mesmo formato e incluem dois ponteiros e um só campo de informação inteiro.

Esses nós são declarados usando a implementação em vetor, como:

# #define MAXNODES 500

typedef struct nodetype { int info; int point ; int next; }tipoNodo;

typedef tipoNodo listaDeNodos[MAXNODES];

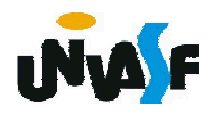

No caso de um nó de cabeçalho, node[p] representa um nó de grafo A, node[p].info representa a informação associada ao nó de grafo A, node[p].next aponta para o próximo nó de grafo, e node[p].point aponta para o primeiro nó da lista representando um arco emanando de A. No caso de um nó de lista, node[p] representa um arco <A,B>, node[p].info representa o peso do arco, node[p].next aponta para o próximo arco emanando de A, e node[p].point aponta para o nó de cabeçalho representando o nó de  $_{444}$  grafo **B**.

Como alternativa, podemos usar a implementação dinâmica declarando os nós como segue:

### struct nodetype { int info; struct nodetype \*point; struct nodetype \*next; }; struct nodetype \*nodeptr;

Por hora usaremos a implementação em vetor e presumiremos, inicialmente, a existência das rotinas *getnode* e *freenode*.

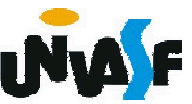

Implementaremos agora as operações primitivas de grafos usando a representação ligada em vetor.

Implemente a operação joinwt(node, p,q,wt) a qual recebe uma lista de nós, dois ponteiros, p e q, para dois nós de cabeçalho e cria um arco entre eles com peso wt. Se já existir um arco entre eles, o peso desse arco será definido com o valor de wt.

Observação: Lembre-se da posssibilidade de presumir a existência da rotina *getnode*.

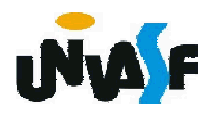